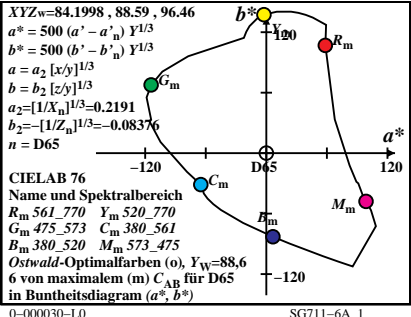

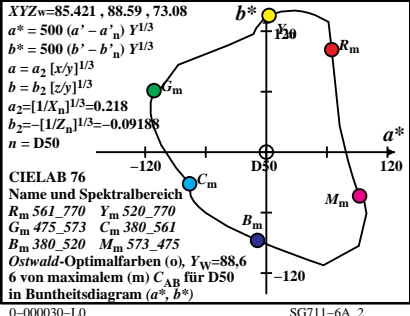

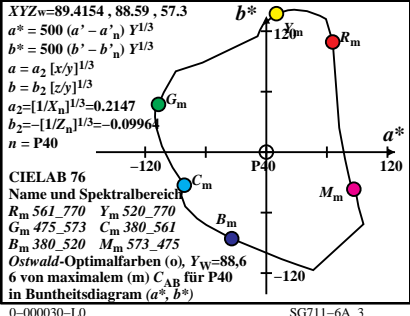

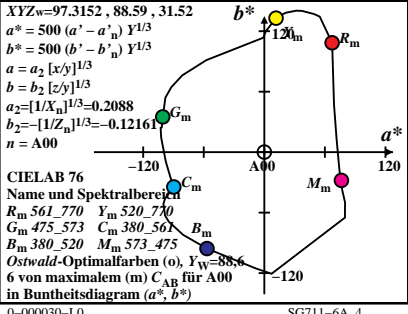

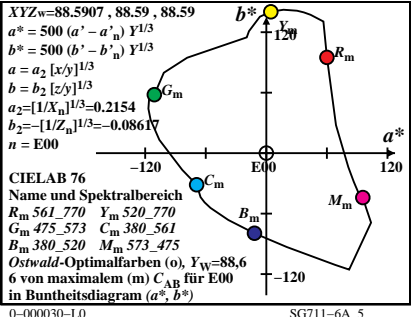

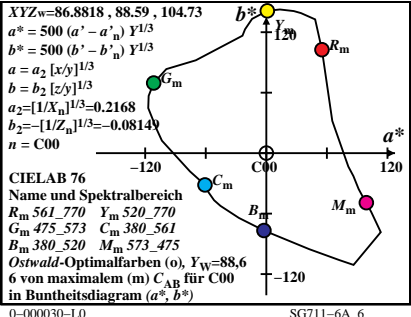

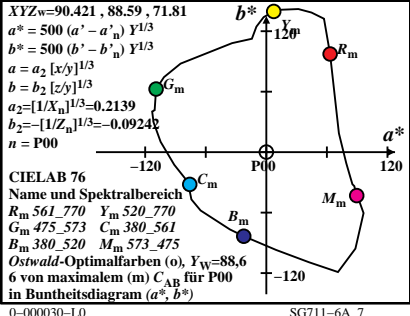

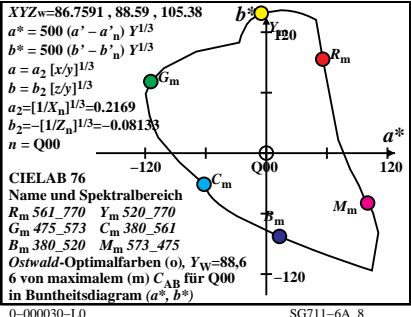

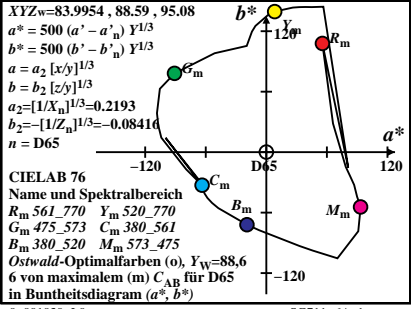

 $0 - 001030 - 10$ 

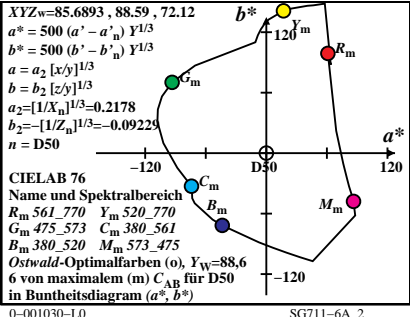

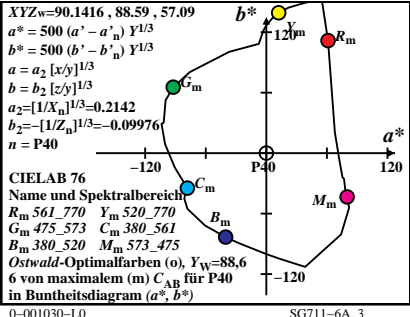

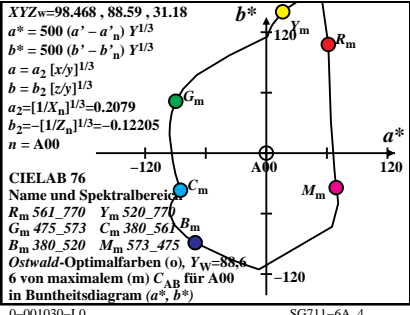

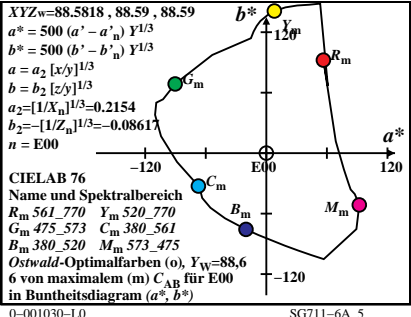

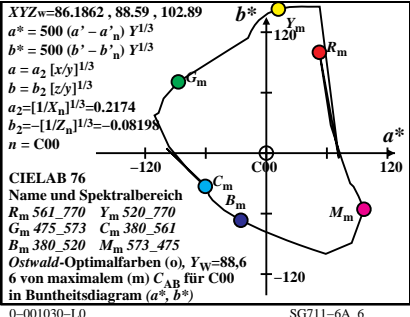

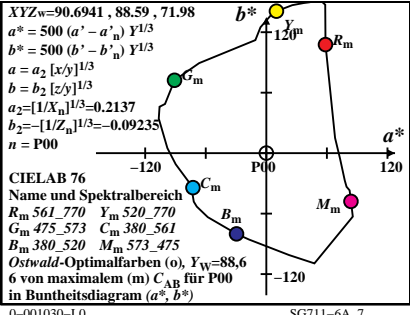

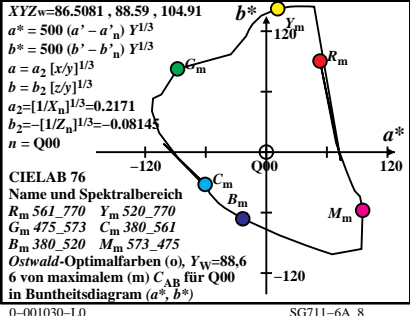